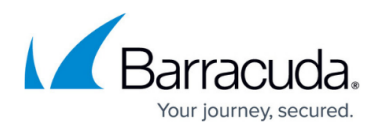

# **Rule Group Server**

<https://campus.barracuda.com/doc/45026180/>

# **To Create a Rule Group Server**

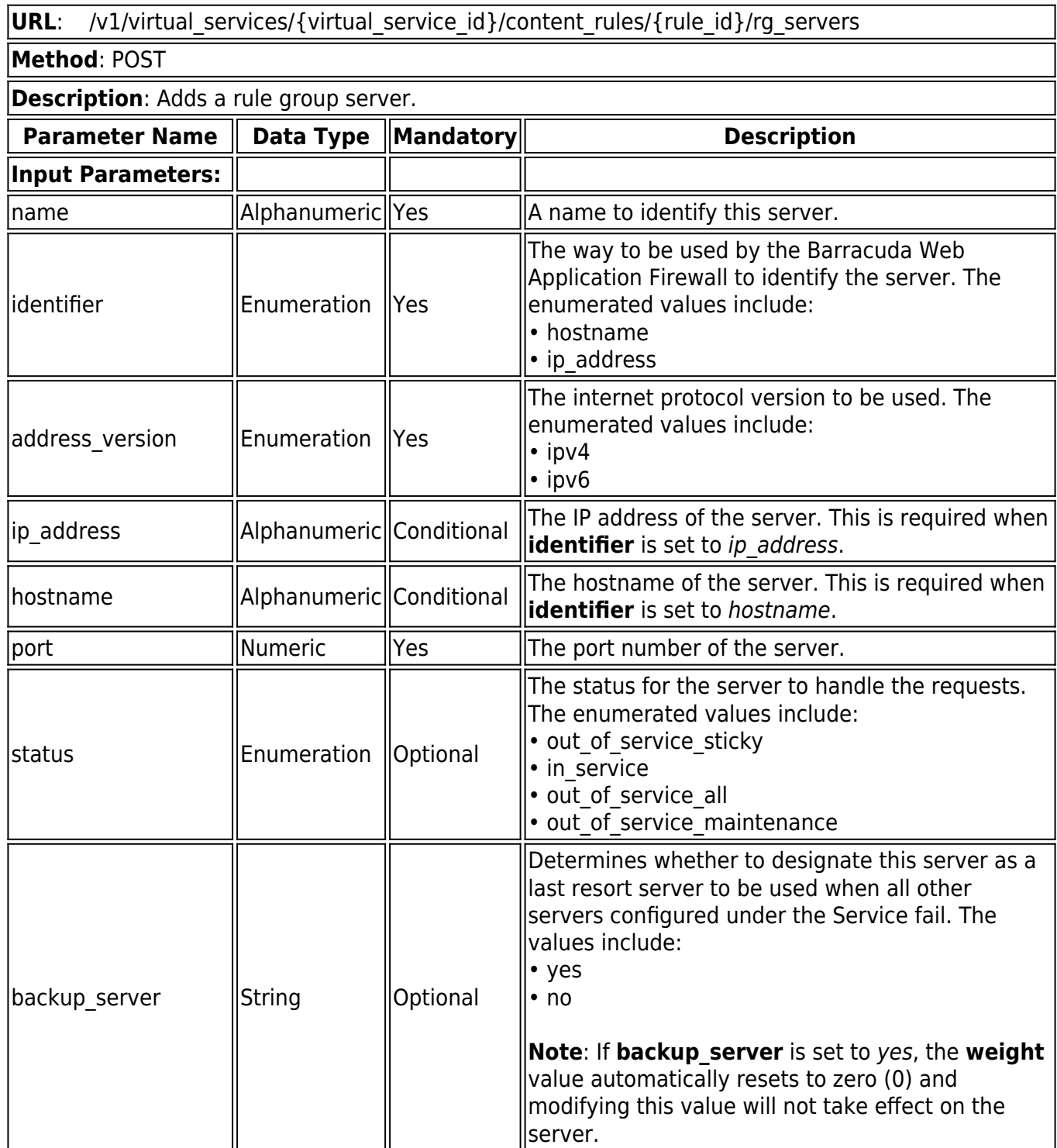

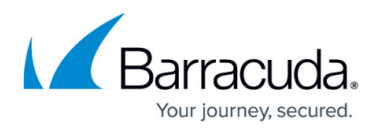

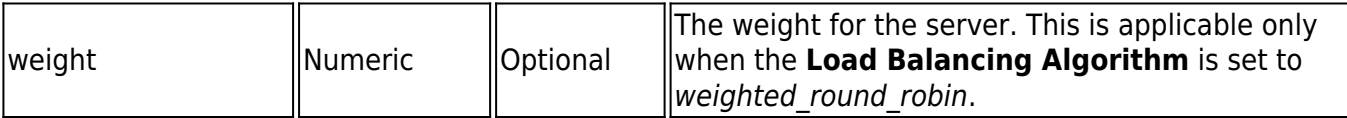

#### **Example:**

#### **Request:**

curl

http://192.168.0.1:8000/restapi/v1/virtual services/demo\_service/content\_rules/rule1/rg\_servers -u

'eyJldCI6IjEzODAwNzg5MzEiLCJwYXNzd29yZCI6IjA3YTFhMTQyNjQ1NmI0NjllZjczOWM4NjY5\nNDR hZmI2IiwidXNlciI6ImFkbWluIn0=\n:' -X POST -H Content-Type:application/json -d '{"name":"demo\_rg\_server","ip\_address":"10.11.3.213","port":"80"}';

#### **Response:**

{"id":"demo\_rg\_server","token":"eyJldCI6IjEzODAwNzk0NTEiLCJwYXNzd29yZCI6IjQ5YWI3Yzc0NG JkYWM3ZjA5NzU1MzZmMTUw\nMWQwYTBhIiwidXNlciI6ImFkbWluIn0=\n"}

### **To Retrieve Rule Group Servers**

**URL:** /v1/virtual\_services/{virtual\_service\_id}/content\_rules/{rule\_id}/rg\_servers /v1/virtual\_services/{virtual\_service\_id}/content\_rules/{rule\_id}/rg\_servers/{rg\_server\_id}

**Method**: GET

**Description**: Lists all rule group servers if "rg\_server\_id" is not specified.

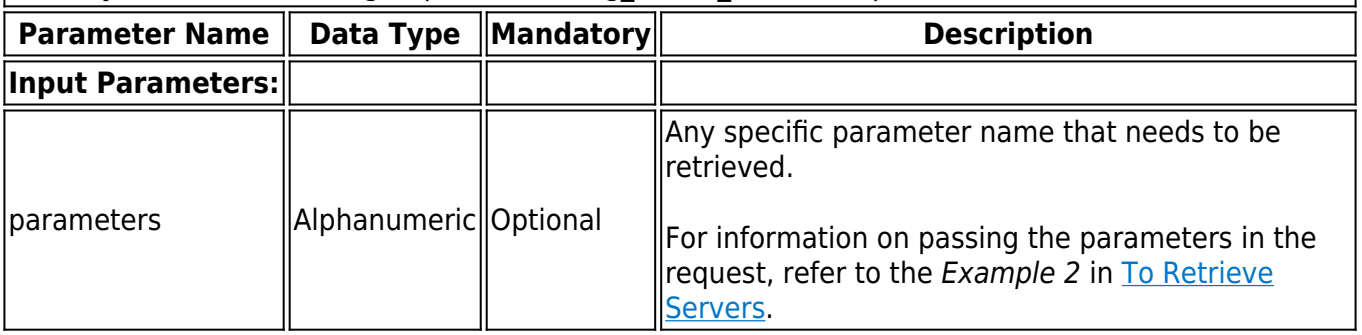

#### **Example:**

#### **Request:**

curl

http://192.168.0.1:8000/restapi/v1/virtual services/demo\_service/content\_rules/rule1/rg\_servers /demo\_rg\_server -u

'eyJldCI6IjEzODAwNzg5MzEiLCJwYXNzd29yZCI6IjA3YTFhMTQyNjQ1NmI0NjllZjczOWM4NjY5\nNDR

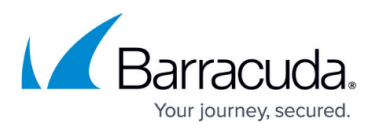

hZmI2IiwidXNlciI6ImFkbWluIn0=\n:' -X GET

## **Response:**

{"in\_band\_health\_checks":{"max\_http\_errors":"0","max\_refused":"10","max\_timeout\_failure":"1 0","max\_other\_failure":"10"},"out\_of\_band\_health\_checks":{"enable\_OOB\_health\_checks":"1","i nterval":"10"},"status":"in-

service","application\_layer\_health\_check":{"additional\_headers":[],"status\_code":"200","url":nul l,"method":"GET","match\_content\_string":null},"max\_request":"1000","comments":null,"max\_es tablishing connections":"100","backup server":"0","timeout":"300000","max connections":"100 00","weight":"1","ip\_address":"10.11.3.213","id":"demo\_rg\_server","token":"eyJldCl6IjEzODAwN zk2MzgiLCJwYXNzd29yZCI6ImI1OTQxZDg2ZWI0N2U4NDAwNjZmNzA3MzQw\nOTEzZGY0IiwidXNl ciI6ImFkbWluIn0=\n","ssl":{"enable\_https":"0","client\_certificate":null,"enable\_ssl\_3":"1","valida te\_certificate":"0","enable\_tls\_1":"1"},"version":"ipv4","name":"demo\_rg\_server","port":"80","co nnection\_pooling":{"enable\_connection\_pooling":"1","keepalive\_timeout":"900000"},"max\_keep alive requests":"0","max spare connections":"0"}

## **To Update a Rule Group Server**

In this REST API call, the parameters can be passed in a Simple JSON request or a Nested JSON request based on the parameters that needs to be modified. For information on JSON requests, see **Request Syntax**.

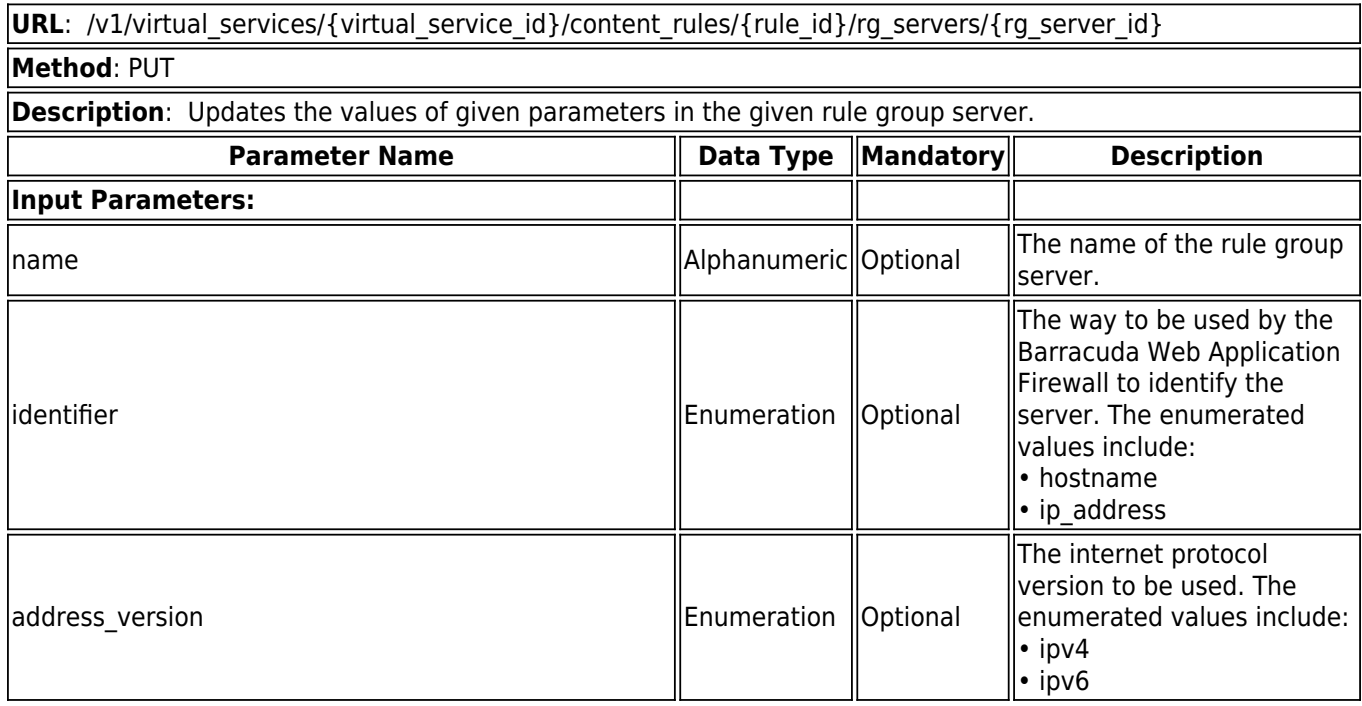

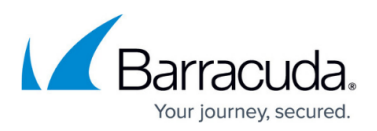

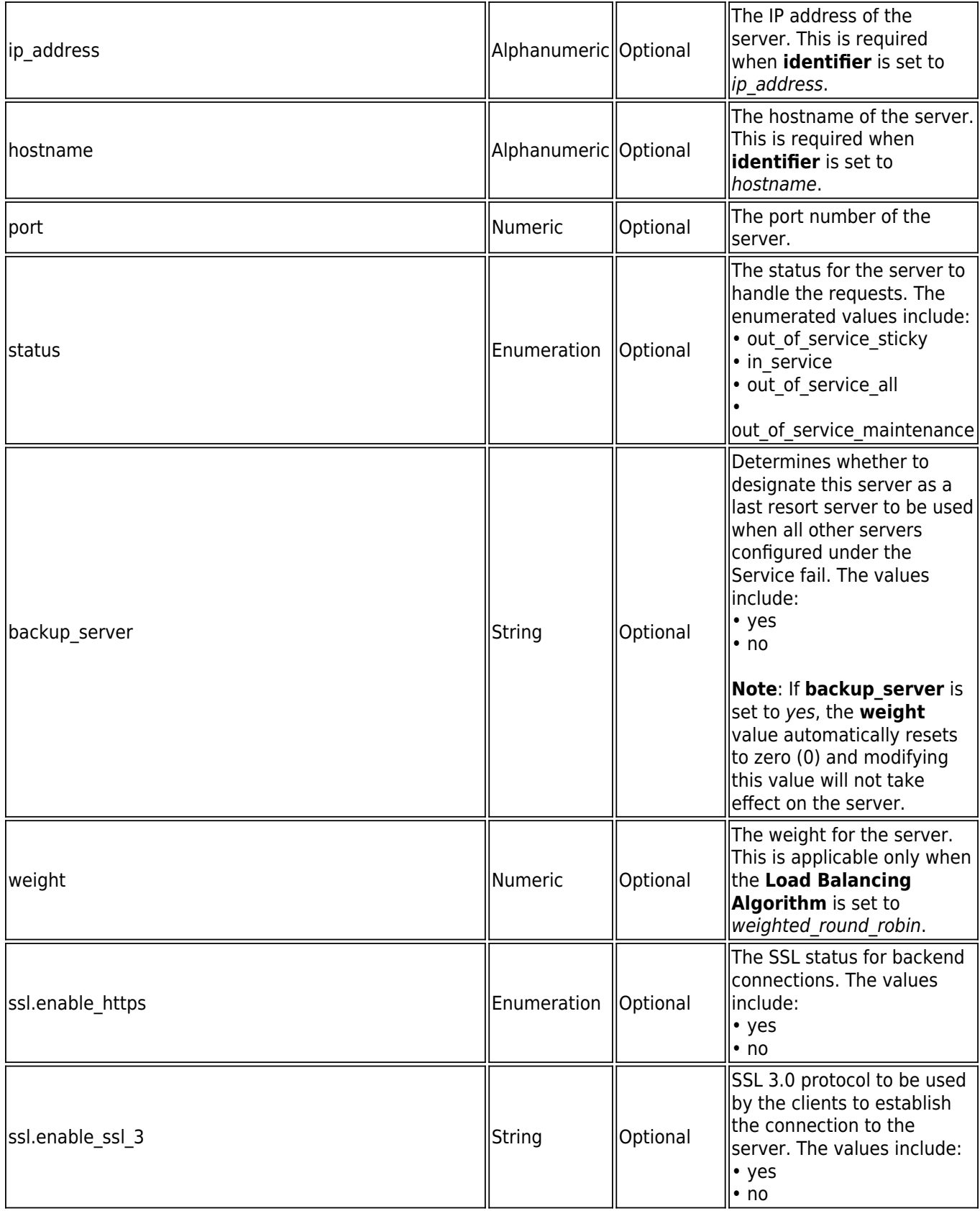

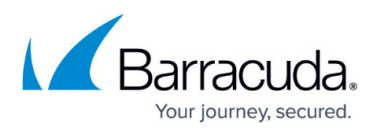

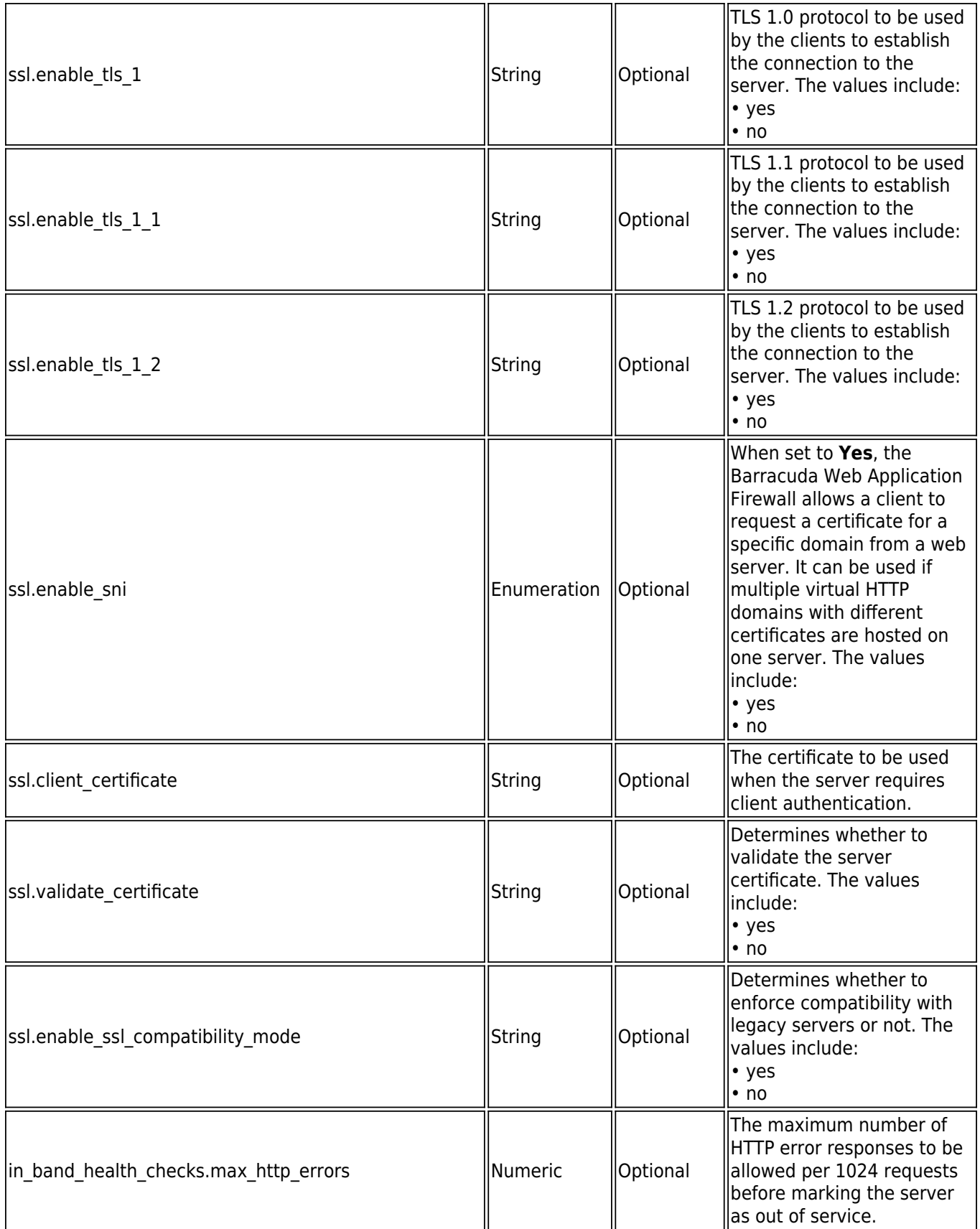

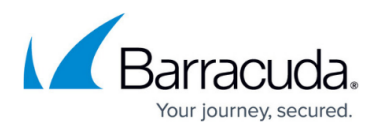

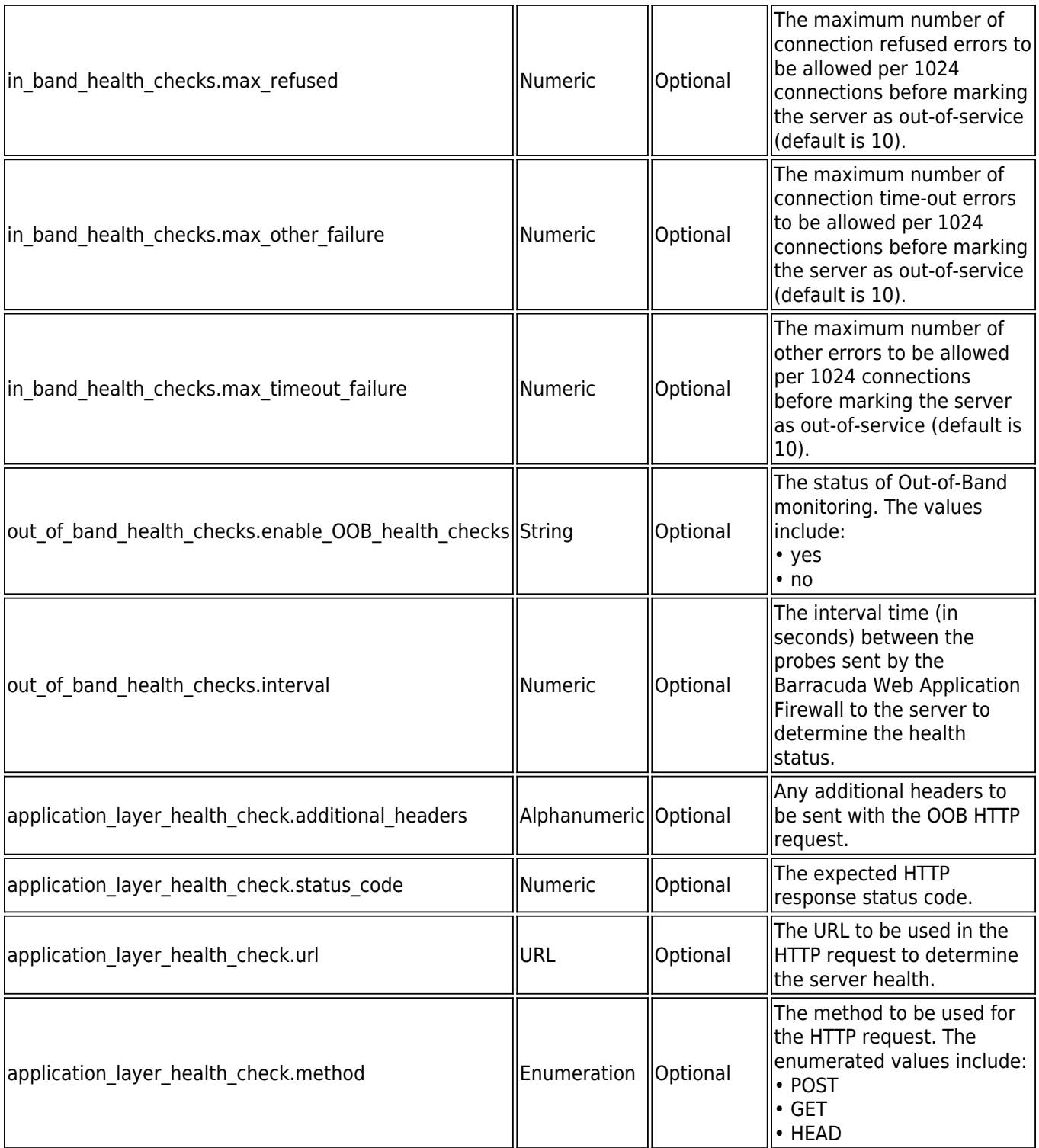

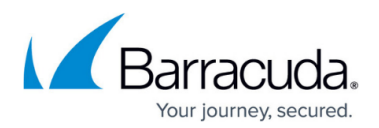

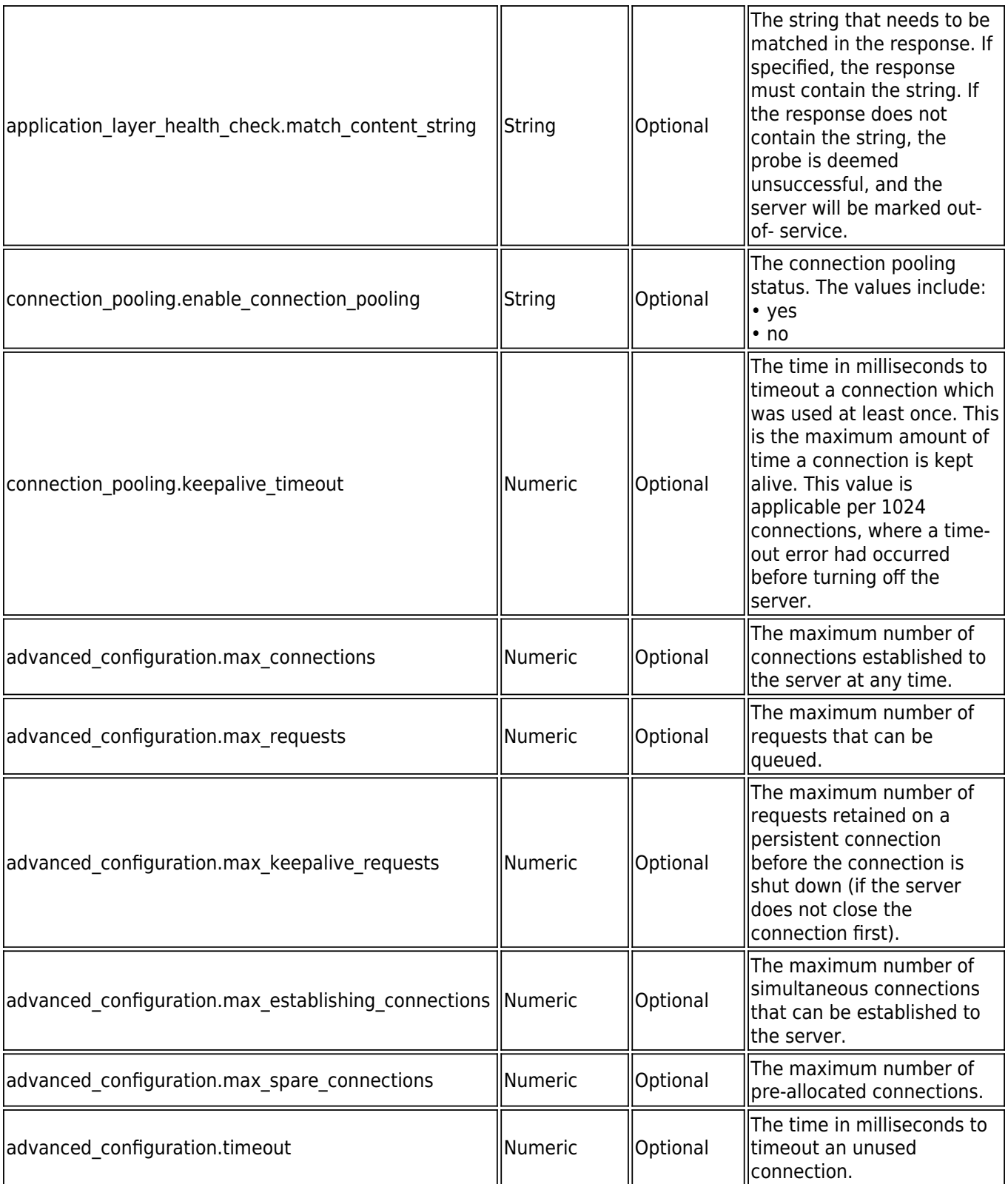

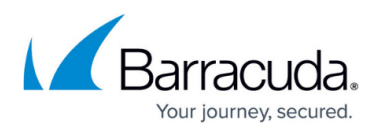

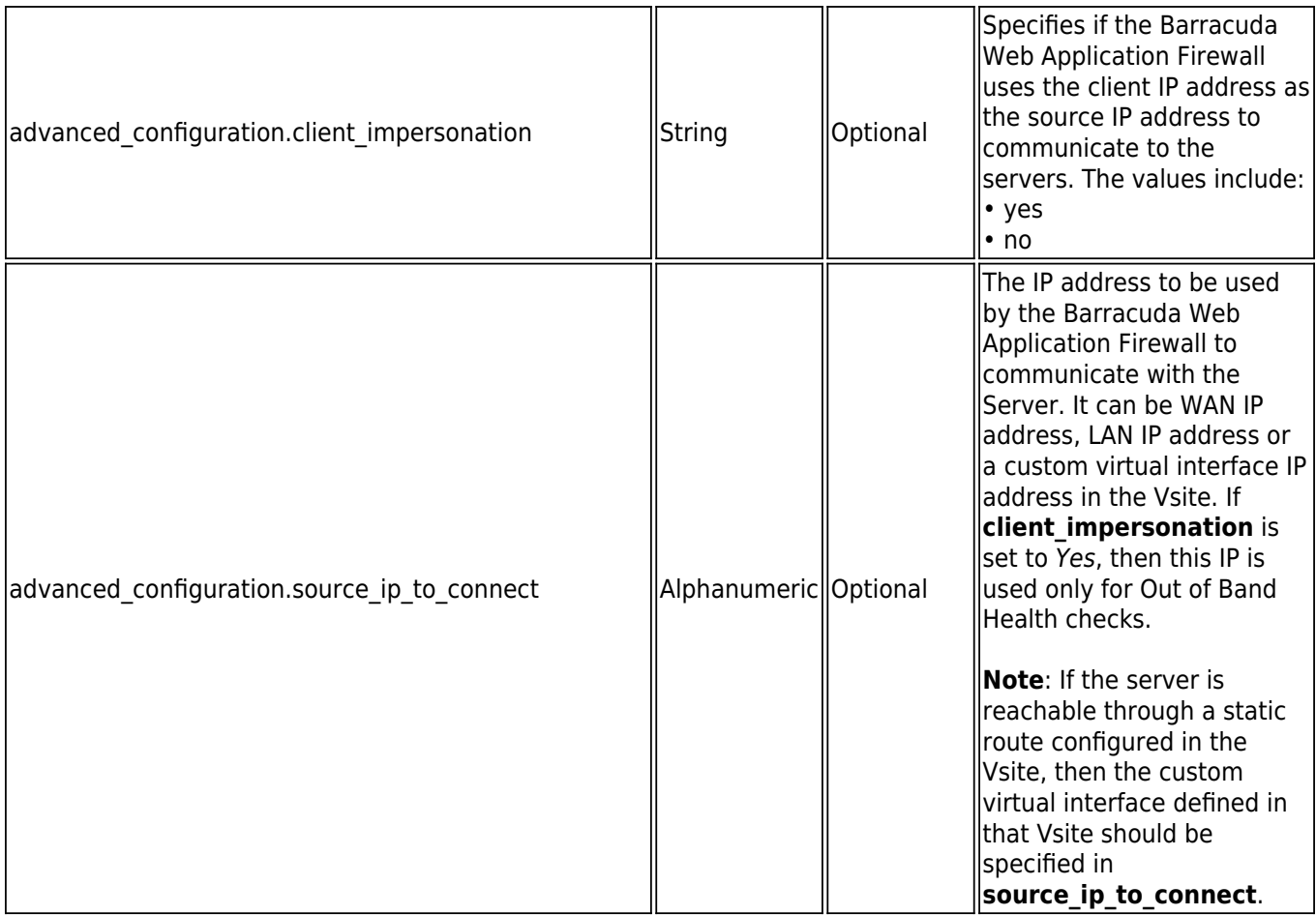

#### **Example 1:**

#### **Request:**

curl

http://192.168.0.1:8000/restapi/v1/virtual\_services/demo\_service/content\_rules/rule1/rg\_servers /demo\_rg\_server -u

'eyJldCI6IjEzODAwNzg5MzEiLCJwYXNzd29yZCI6IjA3YTFhMTQyNjQ1NmI0NjllZjczOWM4NjY5\nNDR hZmI2IiwidXNlciI6ImFkbWluIn0=\n:' -X PUT -H Content-Type:application/json -d

'{"in\_band\_health\_checks":{"max\_http\_errors":500},"connection\_pooling":{"keepalive\_timeout" :700000},"status":"out-of-service-all"}'

#### **Response:**

{"id":"demo\_rg\_server","token":"eyJldCI6IjEzODAwNzk3NTUiLCJwYXNzd29yZCI6IjMyZmY3NTk2N Tg0NGY2YzI5MDFIMGFhNGQ0\nNGY0NDc2IiwidXNlciI6ImFkbWluIn0=\n"}

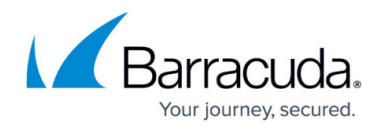

#### **Example 2:**

#### **Request:**

curl http://192.168.0.1:8000/restapi/v1/virtual\_services/aert/servers/Server1 u 'eyJldCI6IjE0NTk0MDk0NTMiLCJwYXNzd29yZCI6IjU5MjkxNTY4ZWFlODI1ZDkyNTc3YmU1NDEz\n YTYyMTEyIiwidXNlciI6ImFkbWluIn0=\n:' -X PUT -H Content-Type:application/json -d '{"ssl" :{"enable\_compatibility\_mode":"yes"}}'

#### **Response**:

{"id":"Server1","token":"eyJldCI6IjE0NTk0MDk1MTIiLCJwYXNzd29yZCI6IjAwN2Q0ODEzNTk3NzRk NGYwMWNmYzJmMDYw\nM2UyZWU1IiwidXNlciI6ImFkbWluIn0=\n"}

## **To Delete a Rule Group Server**

URL: /v1/virtual\_services/{virtual\_service\_id}/content\_rules/{rule\_id}/rg\_servers/{rg\_server\_id}

**Method**: DELETE

**Description**: Deletes the given rule group server.

#### **Request:**

curl

http://192.168.0.1:8000/restapi/v1/virtual\_services/demo\_service/content\_rules/rule1/rg\_servers /demo\_rg\_server -u 'eyJldCI6IjEzODAyMzczMDciLCJwYXNzd29yZCI6IjM1MGM0MDQxYzA1NTEwZTcwNmYwZDBmNmE 5\nNWMyN2U5IiwidXNlciI6ImFkbWluIn0=\n:' -X DELETE

#### **Response:**

{"msg":"Successfully deleted","token":"eyJldCI6IjEzODAyNDAyOTkiLCJwYXNzd29yZCI6IjRjYzNhYjM0YTkwZjU4ZTFmZT RjOWNjOWZi\nYTU3MDMwIiwidXNlciI6ImFkbWluIn0=\n"}

# Barracuda Web Application Firewall

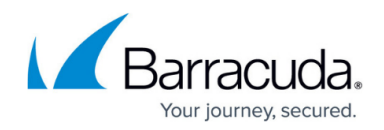

© Barracuda Networks Inc., 2020 The information contained within this document is confidential and proprietary to Barracuda Networks Inc. No portion of this document may be copied, distributed, publicized or used for other than internal documentary purposes without the written consent of an official representative of Barracuda Networks Inc. All specifications are subject to change without notice. Barracuda Networks Inc. assumes no responsibility for any inaccuracies in this document. Barracuda Networks Inc. reserves the right to change, modify, transfer, or otherwise revise this publication without notice.